## Package 'hyperbolicDEA'

March 18, 2024

Type Package

Title Hyperbolic DEA Estimation

Version 1.0.0

Maintainer Alexander Öttl <alexoettl34@gmail.com>

Description Implements Data Envelopment Analysis (DEA) with a hyperbolic orientation using a non-linear programming solver. It enables flexible estimations with weight restrictions, non-discretionary variables, and a generalized distance function. Additionally, it allows for the calculation of slacks and super-efficiency scores. The methods are detailed in Öttl et al. (2023), [<doi:10.1016/j.dajour.2023.100343>](https://doi.org/10.1016/j.dajour.2023.100343). Furthermore, the package provides a non-linear profitability estimation built upon the DEA framework.

License MIT + file LICENSE

Imports doParallel, dplyr, foreach, lpSolveAPI, nloptr, Benchmarking

**Suggests** test that  $(>= 3.0.0)$ 

Config/testthat/edition 3

Encoding UTF-8

RoxygenNote 7.2.3

NeedsCompilation no

Author Alexander Öttl [cre, aut] (<<https://orcid.org/0000-0002-0734-4135>>), Daniel Gulde [aut]

Repository CRAN

Date/Publication 2024-03-18 17:30:07 UTC

### R topics documented:

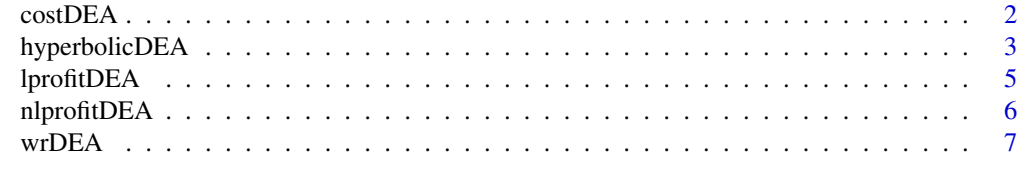

 $\blacksquare$ 

#### <span id="page-1-0"></span>Description

Cost DEA model optimizing the input allocation with given prices. It returns the estimated lambdas as well as the optimal values for inputs and a cost efficiency score that is the ratio of optimal costs over observed costs.

#### Usage

 $costDEA(X, Y, pX, RTS = "crs")$ 

#### Arguments

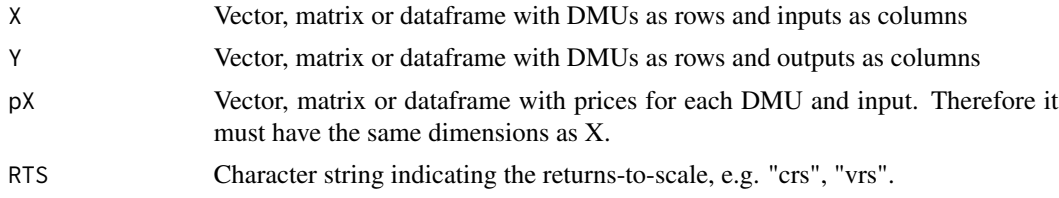

#### Value

A list object containing the following:

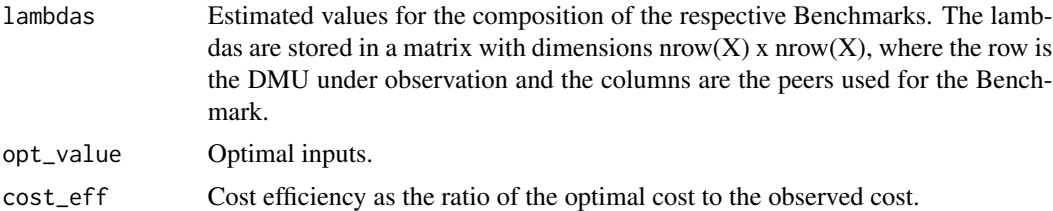

#### See Also

[Benchmarking::cost.opt] for a similar function

#### Examples

```
X \leq - matrix(c(1,2,3,3,2,1,2,2), ncol = 2)
Y \leftarrow matrix(c(1,1,1,1), ncol = 1)pX \le - matrix(c(2,1,2,1,2,1,1,2), ncol = 2, byrow = TRUE)
cost_eff_input <- costDEA(X,Y,pX)
```
<span id="page-2-0"></span>

#### Description

Hyperbolic DEA implementation including weight restrictions, non-discretionary variables, gerenralized distance function, external referencing, estimation of slacks and super-efficiency scores. The mathematical and theoretical foundations of the code are presented in the paper "Data Envelopment Analysis and Hyperbolic Efficiency Measures: Extending Applications and Possiblities for Between-Group Comparisons" (2023) by Alexander Öttl, Mette Asmild, and Daniel Gulde.

#### Usage

```
hyperbolicDEA(
 X,
 Y,
 RTS = "vrs".WR = NULL,
  SLACK = FALSE,
 ACCURACY = 1e-10,XREF = NULL,YREF = NULL,SUPEREFF = FALSE,
 NONDISC_IN = NULL,
 NONDISC_OUT = NULL,
 PARALLEL = 1,
 ALPHA = 0.5\mathcal{L}
```
#### Arguments

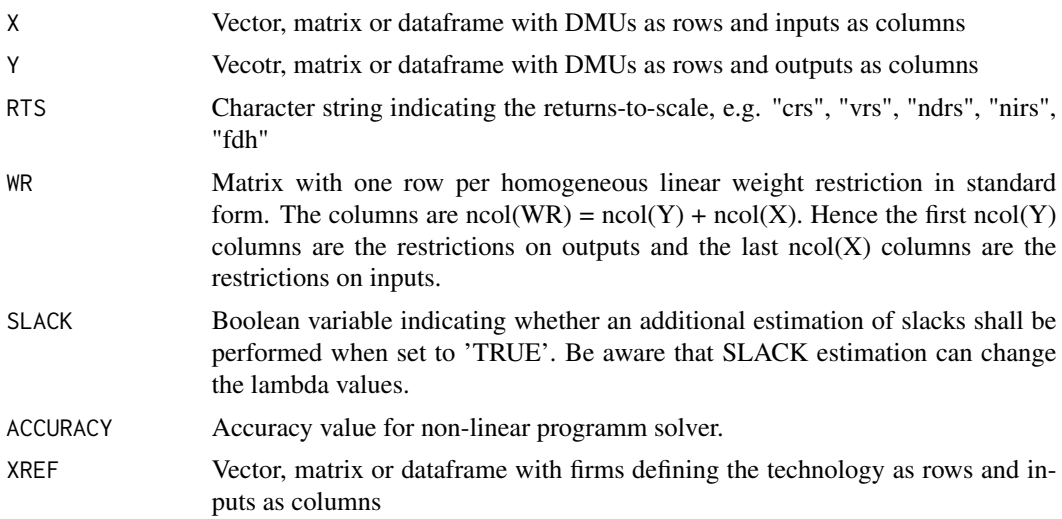

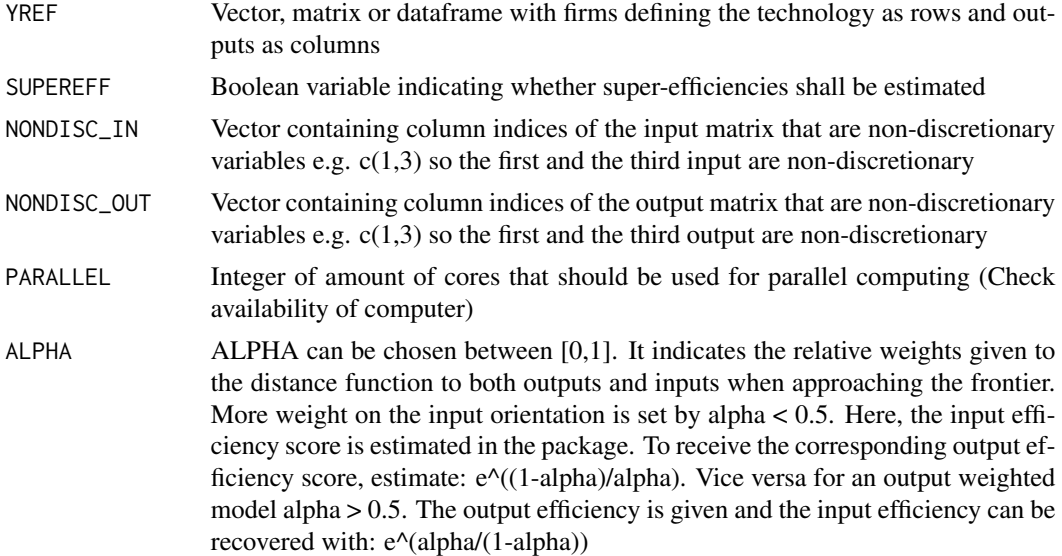

#### Value

A list object containing the following information:

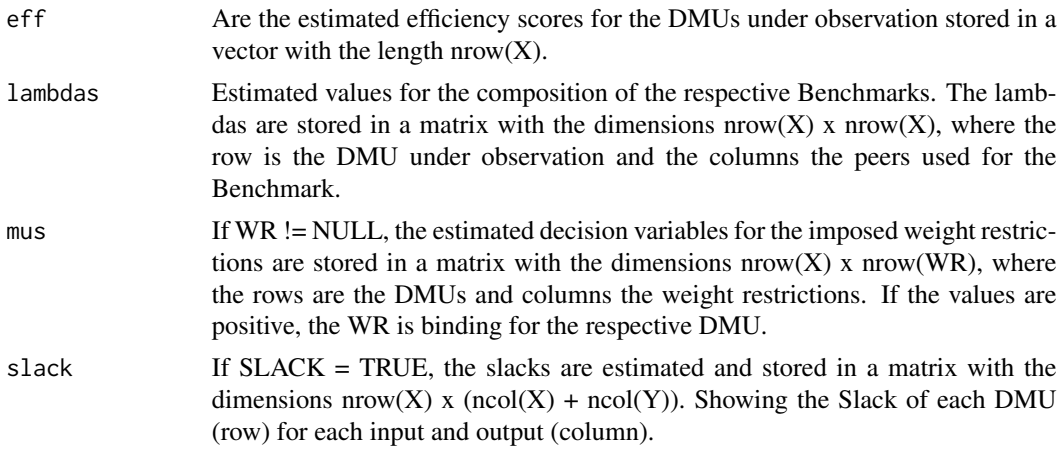

#### Examples

```
X \leftarrow c(1, 1, 2, 4, 1.5, 2, 4, 3)Y \leftarrow c(1, 2, 4, 4, 0.5, 2.5, 3.5, 4)# we now impose linked weght restrictions. We assume outputs decrease by
# four units when inputs are reduced by one. And we assume that outputs can
# can be increased by one when inputs are increased by four
WR <- matrix(c(-4, -1, 1, 4)), nrow = 2, byrow = TRUE)
hyperbolicDEA(X,Y,RTS="vrs", WR = WR)
```
# Another example having the same data but just estimate the results for DMU 1 # using XREF YREF and and a higher focus on inputs adjusting the ALPHA towards 0.

#### <span id="page-4-0"></span>lprofitDEA 5

```
# Additionally, slacks are estimated.
```

```
hyperbolicDEA(X[1],Y[1],RTS="vrs", XREF = X, YREF = Y, WR = WR, ALPHA = 0.1, SLACK = TRUE)
```
#### lprofitDEA *Linear profit DEA model*

#### Description

Linear profit DEA model optimizing the difference of cost to revenue. It returns the estimated lambdas as well as the optimal values for inputs and outputs. The linear profit estimation does not account for scale differences and also has issues with negative profits. Therefore, it is recommended to use the non-linear profit model.

#### Usage

 $lprofitDEA(X, Y, pX, pY, RTS = "crs")$ 

#### Arguments

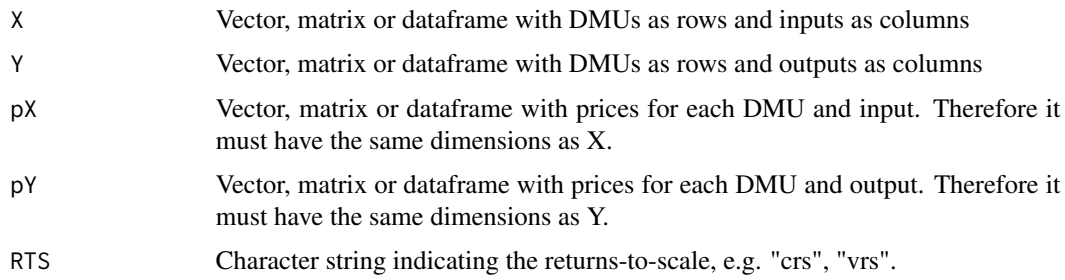

#### Value

A list object containing the following:

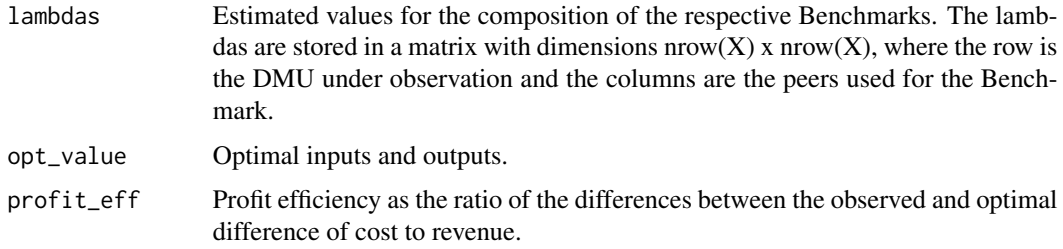

#### See Also

[Benchmarking::profit.opt] for a similar function

#### Examples

```
X \leftarrow matrix(c(1, 2, 3, 3, 2, 1, 2, 2), ncol = 2)Y \le matrix(c(1,1,1,1), ncol = 1)
pX \leq -\text{matrix}(c(2,1,2,1,2,1,1,2), \text{ncol} = 2, \text{byrow} = \text{TRUE})pY \leftarrow matrix(c(1,1,1,1), ncol = 1)max_prof_lin<- lprofitDEA(X,Y,pX,pY)
```
#### nlprofitDEA *Non-linear profit DEA model*

#### Description

This function implements a non-linear profit DEA model that optimizes the ratio of cost over revenue given the prices for a DMU. It returns the estimated lambdas, optimal values for inputs and outputs, and a profit efficiency score. The profit efficiency score is calculated as the square root of the ratio of the observed revenue-cost ratio to the optimal revenue-cost ratio.

#### Usage

nlprofitDEA(X, Y, pX, pY, RTS = "crs")

#### Arguments

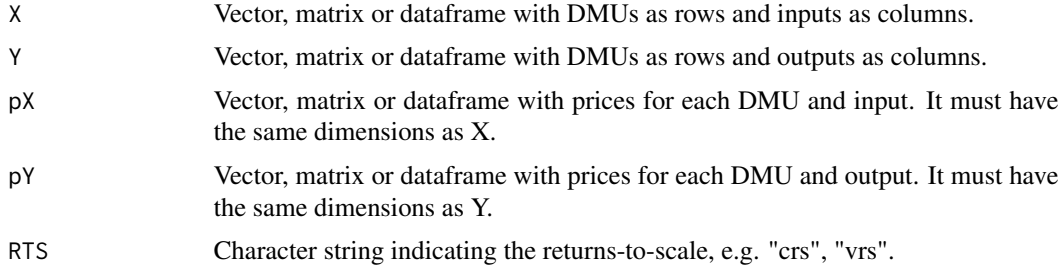

#### Value

A list object containing the following:

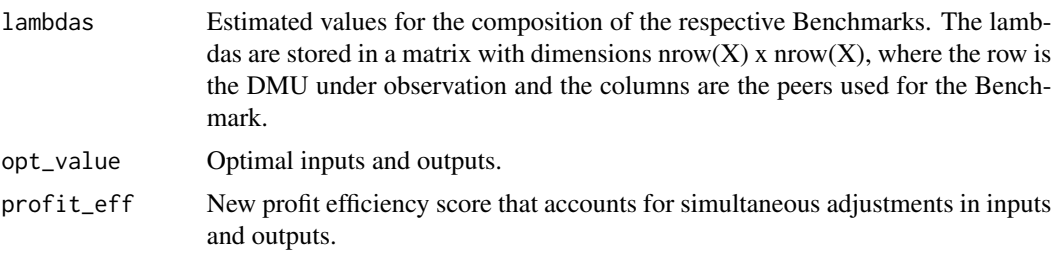

<span id="page-5-0"></span>

#### <span id="page-6-0"></span>wrDEA 7

#### See Also

'deaprofitability()' function in the Julia package BenchmarkingEconomicEfficiency.jl.

#### Examples

```
X \leftarrow matrix(c(1, 2, 3, 3, 2, 1, 2, 2), ncol = 2)Y \leq - matrix(c(1,1,1,1), ncol = 1)
pX \leq -\text{matrix}(c(2,1,2,1,2,1,1,2), \text{ncol} = 2, \text{byrow} = \text{TRUE})pY \le - matrix(c(1,1,1,1), ncol = 1)
max_prof_nolin <- nlprofitDEA(X,Y,pX,pY)
```
wrDEA *Estimation of DEA efficiency scores with linear input or output orientation and trade-off weight restrictions*

#### Description

Linear DEA estimation including the possibility of trade-off weight restrictions, external referencing, and super-efficiency scores. Furthermore, in a second stage slacks can be estimated. The function returns efficiency scores and adjusted lambdas according to the imposed weight restrictions and slack estimation. Additionally, mus are returned if weight restrictions are imposed that highlight binding restrictions for DMUs and the absolute slack values if slack-based estimation is applied.

#### Usage

```
wrDEA(
 X,
  Y,
  ORIENTATION = "out",
 RTS = "vrs",WR = NULL,XREF = NULL,YREF = NULL,
  SUPEREFF = FALSE,
  SLACK = FALSE)
```
#### Arguments

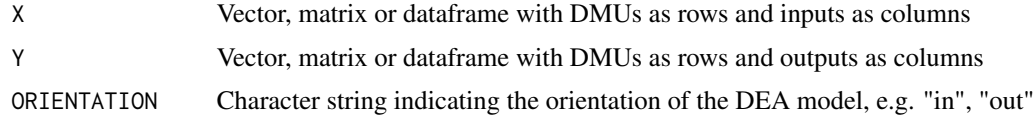

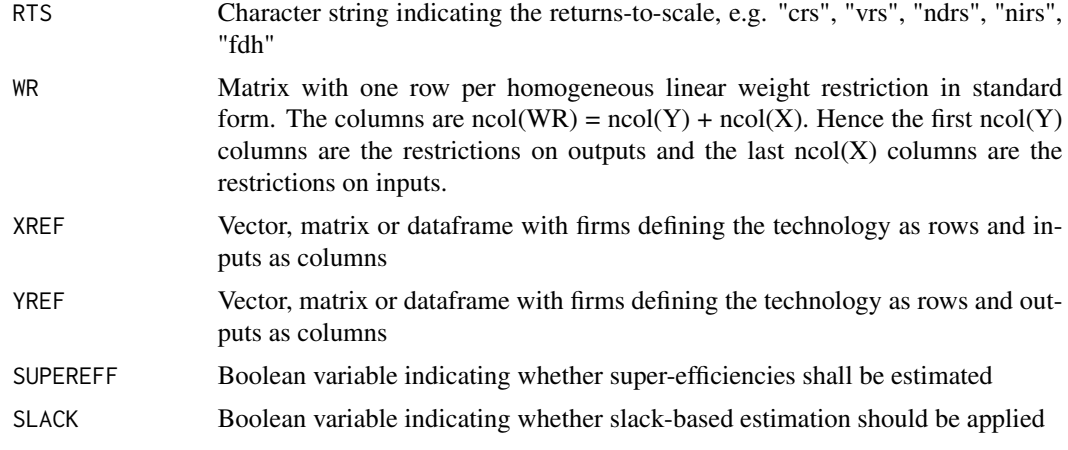

#### Value

A list object containing the following information:

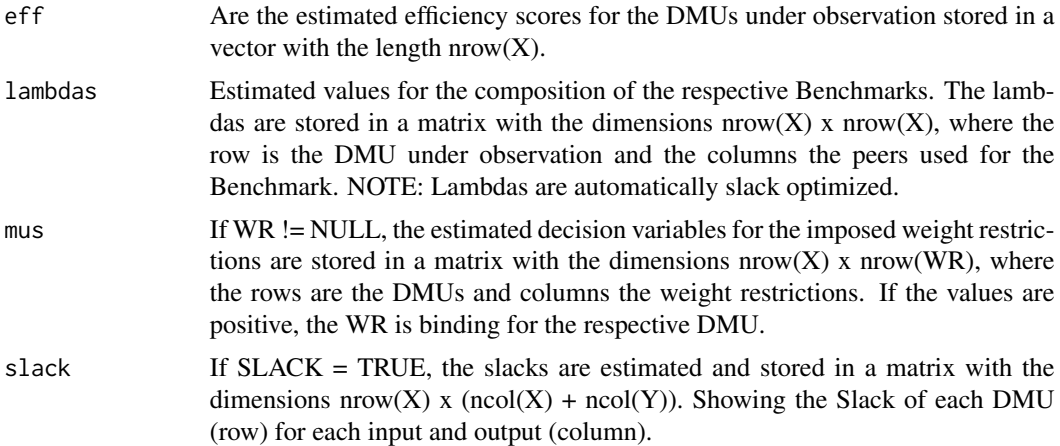

#### Examples

```
X \leftarrow c(1, 1, 2, 4, 1.5, 2, 4, 3)Y \leftarrow c(1, 2, 4, 4, 0.5, 2.5, 3.5, 4)
```
# Two weight restrictions in standard form first on output then input. # The first WR shows the trade-off that inputs can be reduced by one unit # which reduces outputs by four units. The second WR shows that outputs can # be increased by one unit when inputs are increased by four units. WR <- matrix( $c(-4, -1, 1, 4)$ , nrow = 2, byrow = TRUE)  $wrDEA(X, Y, ORIENTATION = "in", RTS="vrs", WR = WR)$ # For an estimation just focusing on one DMU one can for example use # XREF and YREF to define the technology and then estimate the efficiency for

# the DMU under observation (here DMU 1). Let's additionally estimate the slacks.

 $wrDEA(X[1], Y[1], ORIENTATION = "in", RTS="vrs", XREF = X, YREF = Y, SLACK = TRUE, WR = WR)$ 

# <span id="page-9-0"></span>Index

costDEA, [2](#page-1-0) hyperbolicDEA, [3](#page-2-0) lprofitDEA, [5](#page-4-0) nlprofitDEA, [6](#page-5-0) wrDEA, [7](#page-6-0)